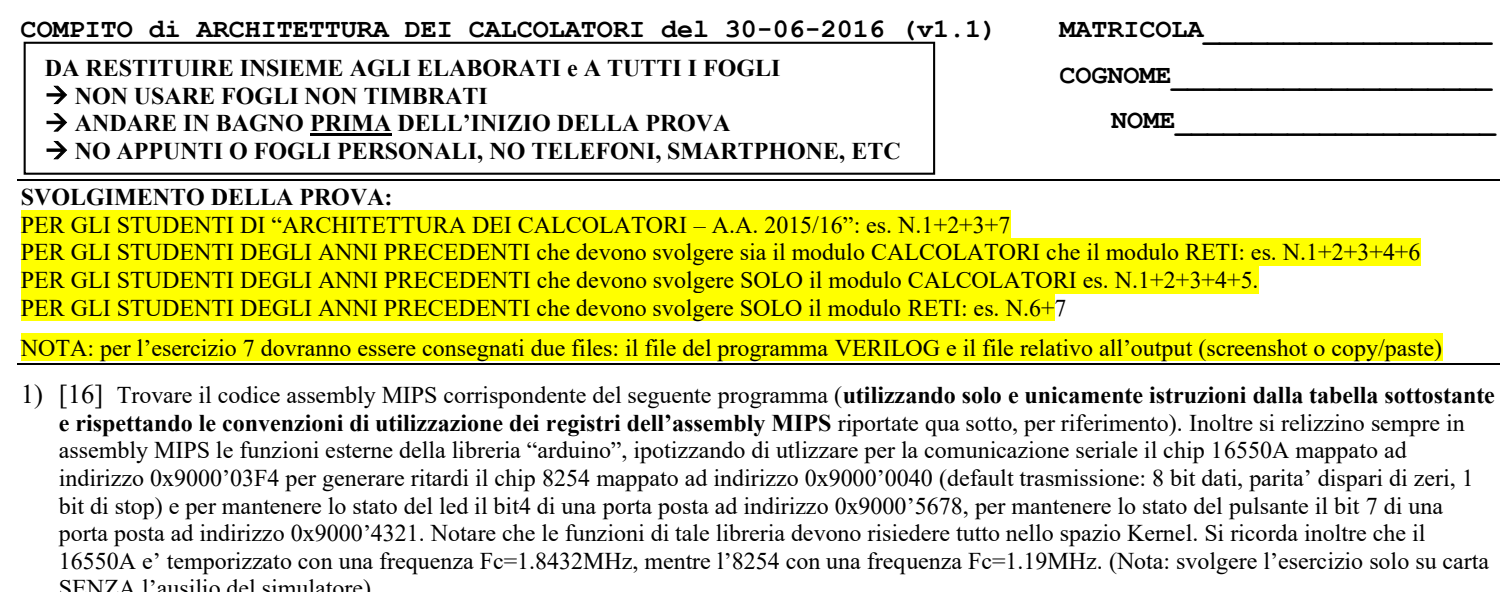

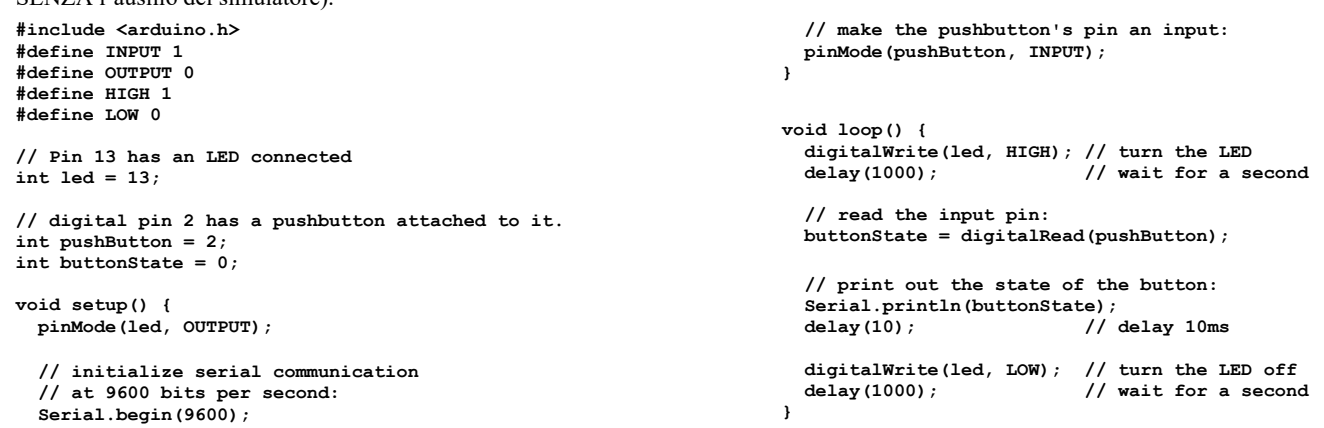

- 2) [8] Si consideri una cache di dimensione 32B e a 4 vie di tipo write-back/write-non-allocate. La dimensione del blocco e' 8 byte, il tempo di accesso alla cache e' 4 ns e la penalita' in caso di miss e' pari a 40 ns. Il processore effettua i seguenti accessi in cache, ad indirizzi al byte: 434, 737, 441, 745, 449, 753, 457, 749, 234, 750, 754, 758, 762, 434, 837, 435, 841, 445, 849, 457. Tali accessi sono alternativamente letture e scritture. Per la sequenza data, ricavare il tempo medio di accesso alla cache, riportare i tag contenuti in cache al termine, i bit di modifica (se presenti) e la lista dei blocchi (ovvero il loro indirizzo) via via eliminati durante il rimpiazzamento ed inoltre in corrispondenza di quale riferimento il blocco e' eliminato sia nel caso di politica rimpiazzamento LRU che nel caso di politica di rimpiazzamento FIFO.
- 3) [8] Calcolare e confrontare i tempi di esecuzione in spazio Kernel (comprensivi dei tempi di setup dei controller e di gestione della stampa stessa) della stampa di un testo di lunghezza 1024 byte nei tre casi in cui si gestisca l'operazione con la tecnica di: i) polling; ii) interrupt; iii) DMA. Si utilizzino i seguenti tempi: A) per il setup del DMA controller 20 cicli; B) per acknowledge di interrupt 4 cicli; C) per abilitazione di interrupt, per ritorno a User space e per ritorno da interrupt 2 cicli; D) per sbloccaggio utente 15 cicli; E) per passaggio di controllo allo scheduler e per riconoscimento dell'interrupt e lancio della routine di gestione dell'interrupt 3 cicli; F) nell'accesso ai registri di I/O della periferica (status, control, data): 2 cicli per ogni scrittura e 2 cicli per ogni lettura; F) ogni variabile temporanea e allocata in un registro del processore e ogni operazione del processore impiega sempre un ciclo (ALUJ, BRANCH, LOAD/STORE); G) si supponga che letture successive al registro di stato abbiano successo una volta ogni 10 accessi.
- 4) [4] Spiegare tramite un diagramma architetturale il funzionamento della paginazione inversa per la gestione della memoria virtuale assumendo di avere come ingresso un indirizzo di pagina virtale VPN e come uscita un indirizzo di pagina fisica PPN.
- 5) [4] Spiegare tramite un diagramma architetturale il funzionamento della paginazione a tre livelli per la gestione della memoria virtuale assumendo di avere come ingresso un indirizzo di pagina virtale VPN e come uscita un indirizzo di pagina fisica PPN.
- 6) [8] Sintetizzare una rete sequenziale utilizzando il modello di Moore con un ingresso X su tre bit e una uscita Z su tre bit che funziona nel seguente modo: l'uscita rappresenta un numero binario naturale tale che Z=(cx2+cx1+cx0) mod 5 essendo cx2, cx1, cx0 il numero degli 1 logici che sono stati presentati fino all'istante considerato agli ingressi X[2], X[1], X[0] rispettivamente. Rappresentare la macchina a stati finiti per tale rete di Moore, la tabella delle transizioni, le equazioni booleane delle reti CN1 e CN2 e il circuito sequenziale sincronizzato basato su flip-flop D.
- 7) [8] Descrivere e sintetizzare l'Unità *XXX* che emette un byte generato in accordo alla legge di cui sotto. Il byte deve permanere all'uscita *out* di *XXX* per un numero di clock esattamente pari a *numero\_clock* = *byte \** 3 e deve essere notificato dal fatto che la variabile *go* passa da 0 ad 1 per un ciclo di clock. I *byte* generati soddisfano la doppia condizione di essere numeri *dispari* e *multipli di tre.* **Tracciare il diagramma di temporizzazione** come verifica della correttezza dell'unità *XXX* (il modulo TopLevel e' riportato in calce)

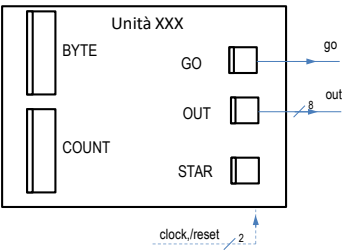

## COMPITO di ARCHITETTURA DEI CALCOLATORI del 30-06-2016 (v1.1)

**MATRICOLA** 

COGNOME **NOME** 

! ! ! ! ! ! ļL  $\mathsf{L}$  $\frac{1}{2}$  $\overline{\phantom{a}}$  $\mathsf{L}$  $\perp$  $\perp$  $\mathbf{I}$  $\mathbf{L}$  $\perp$ - L clock COUNT J.  $\ensuremath{\mathsf{STAR}}$ ٦ **BYTE** Ī  $OUT$ ٦ ٦ y Y ┓ Y GO  $\frac{1}{1}$ 

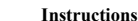

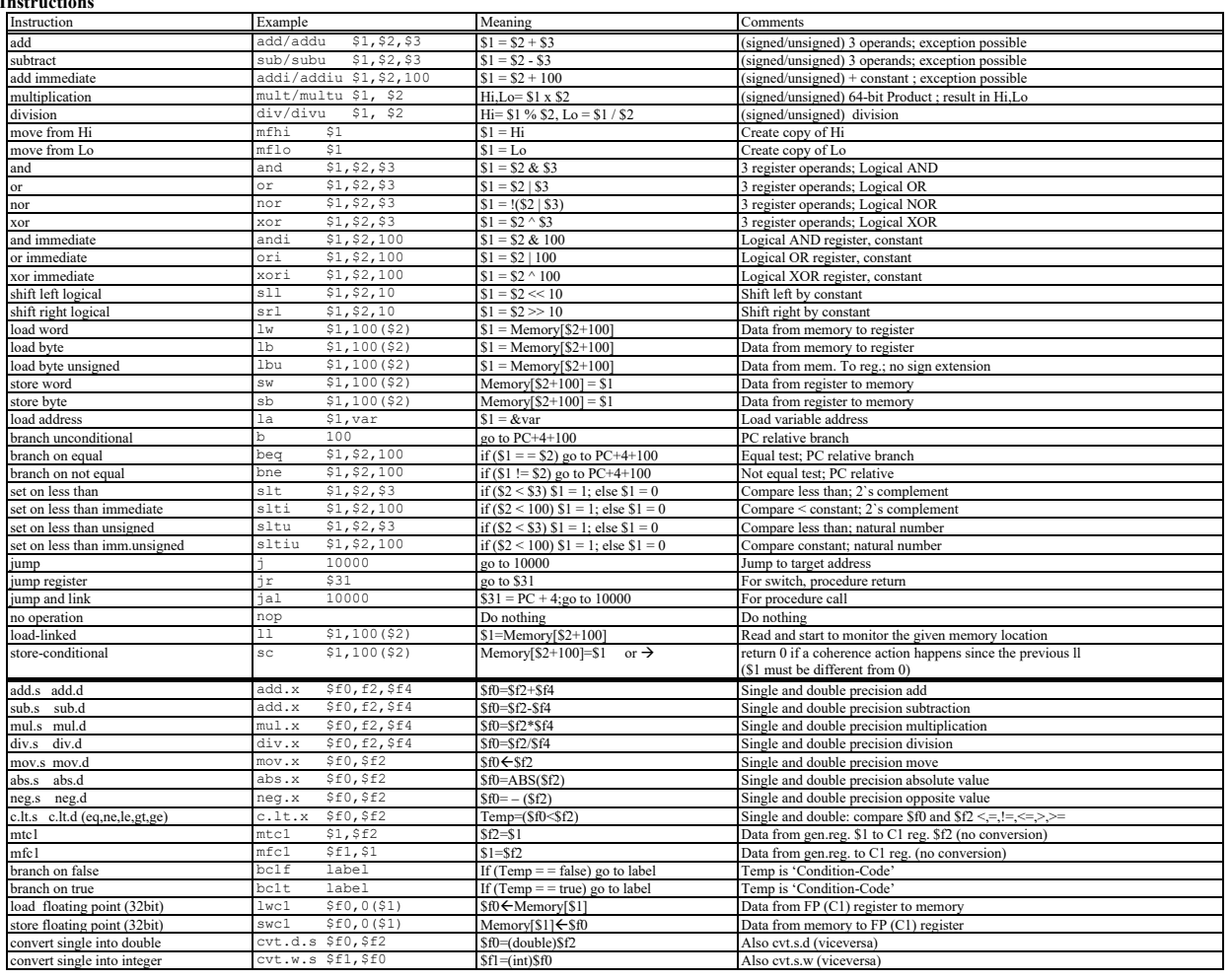

Register Usage

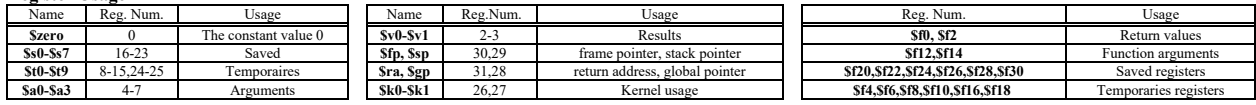

**System calls** 

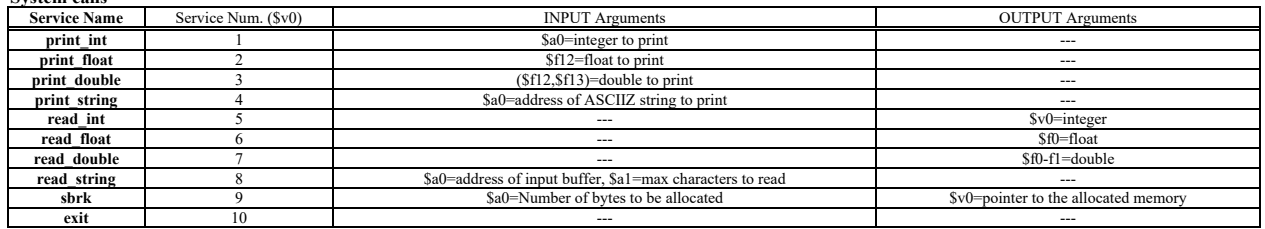

module TopLevel;

reg reset; initial begin reset\_=0; #22 reset\_=1; #300; \$stop; end<br>reg clock; initial clock =0; always #5 clock <=(!clock);  $wire[8:0]$  COUNT=Xxx. COUNT;  $wire[7:0]$  BYTE=Xxx.BYTE; wire STAR=Xxx.STAR; wire GO=Xxx.go; wire[7:0]  $OUT=XXX.out;$ XXX Xxx(go, out, clock, reset\_);  $\verb|endmodule|$ 

**SOLUZIONE**

## **ESERCIZIO 1**

Il codice dovra' essere organizzato in tre moduli: A) codice utente; B) codice libreria (libreria arduino, composta essenzialmente da syscall wrappers); C) codice kernel (mini-drivers delle periferiche coinvolte).

 **lw \$t1, 16(\$k0) # pop t1 lw \$t2, 20(\$k0) # pop t2 lw \$t3, 24(\$k0) # pop t3 lw \$t4, 28(\$k0) # pop t4**

**PARTE A (CODICE UTENTE) .data led: .word 13 pushButton: .word 2 buttonState: .word 0 .extern pinMode .extern Serial.begin .extern Serial.println .extern digitalRead .extern digitalWrite .extern delay .text #-------------------------------------- # SETUP setup: addi \$sp, \$sp, -4 #alloc stackspace sw \$ra, 0(\$sp) #save old-ra la \$t0, led #punta a led lw \$a0, 0(\$t0) #legge led add \$a1, \$0, \$0 #setta II param. jal pinMode addi \$a0, \$0, 9600 #setta il I param. jal Serial.begin la \$t0, pushButton #punta a pushButton lw \$a0, 0(\$t0) #legge pushButton Exibution**<br> **1w** \$a0, 0(\$t0)<br>
addi \$a1, \$0, 1  **jal pinMode lw \$ra, 0(\$sp) #restore old-ra addi \$sp, \$sp, 4 #deallocate stack space jr \$ra #-------------------------------------- # LOOP loop:** \$sp, -4 #alloc stackspa  **sw \$ra,0(\$sp) #save old-ra la** \$t0, led #punta a led<br>
lw \$a0, 0(\$t0) #legge led<br>
addi \$a1, \$0, 1 #setta II param.<br>
jal digitalWrite  **addi \$a0, \$0, 1000 #setta I param. jal delay la \$t0,pushButton lw \$a0, 0(\$t0) jal digitalRead la \$t0, buttonState Syd, 0(\$t0) add \$a0, \$0, \$v0 #prep. I param. jal Serial.println addi \$a0, \$0, 10 #setta I param. jal delay la \$t0, led #punta a led lw \$a0, 0(\$t0) #legge led addi \$a1, \$0, 0 #setta il II param. jal digitalWrite addi \$a0, \$0, 1000 #setta I param. jal delay lw \$ra, 0(\$sp) #restore old-ra** *#deallocate stack* **space jr \$ra PARTE B (CODICE LIBRERIA) .text .globl pinMode .globl Serial.begin .globl Serial.println .globl digitalRead .globl digitalWrite .globl delay Serial.begin: addi \$sp, \$sp -4 sw \$ra 0(\$sp) addi \$v0, \$0, 21 #syscall 21 teq \$0,\$0 ###SIM:emulo syscall lw \$ra 0(\$sp) addi \$sp, \$sp, 4 jr \$ra Serial.println: addi \$sp, \$sp -4 sw \$ra 0(\$sp) addi \$v0, \$0, 22 #syscall 22 teq \$0,\$0 ###SIM:emulo syscall jr \$ra jr \$ra pinMode: delay: isr\_ret:**  $\frac{1}{1}$ wo - vo :  **lw \$a0, 4(\$k0) # pop a0 lw \$a1, 8(\$k0) # pop a1 lw \$t0, 12(\$k0) # pop t0**

 **lw \$ra 0(\$sp) addi \$sp, \$sp,<br>ir \$ra digitalRead: addi \$sp, \$sp -4 sw \$ra 0(\$sp) addi \$v0, \$0, 23 #syscall 23 teq \$0,\$0 ###SIM:emulo syscall dddf**  $\frac{10}{10}$  **b**<br> **lw** \$ra 0(\$sp)  **addi \$sp, \$sp, 4 digitalWrite: addi \$sp, \$sp -4 sw \$ra 0(\$sp) addi \$v0, \$0, 24 #syscall 24 teq \$0,\$0 ###SIM:emulo syscall lw \$ra 0(\$sp) addi \$sp, \$sp, 4 jr \$ra addi \$sp, \$sp -4 sw \$ra 0(\$sp) addi \$v0, \$0, 25 #syscall 25 teq \$0,\$0 ###SIM:emulo syscall lw \$ra 0(\$sp) addi \$sp, \$sp, 4 jr \$ra addi \$sp, \$sp -4 sw \$ra 0(\$sp) addi \$v0, \$0, 26 #syscall 26 teq \$0,\$0 ###SIM:emulo syscall** *Sra 0(\$sp)*  **addi \$sp, \$sp, 4 jr \$ra PARTE C(CODICE KERNEL) ####################################### # EXCEPTION HANDLER (OPZIONALE PER SPIM TEST) # (per comodit•ettere opzione QUIET di SPIM) # NOTA: non** 衵**n exc. handler generale, # questo vale solo per questo esercizio .kdata saveframe: .space(4\*8) # per v0,a0,a1,t0...t4 \_syscallmsg: .asciiz "Syscall " \_nl: .asciiz "\n" ktext 0x80000180**<br>also \$k0 save  **la \$k0, saveframe sw \$v0, 0(\$k0) sw \$a0, 4(\$k0) sw \$a1, 8(\$k0) sw \$t0, 12(\$k0) sw \$t1, 16(\$k0) sw \$t2, 20(\$k0) sw \$t3, 24(\$k0)**  $$t4, 28$ ( $$k0$ )  **# Print a message (optional) addi \$v0, \$0, 4 # print\_str la \$a0, \_syscallmsg syscall lw \$a0, 0(\$k0) # pop \$v0 addi \$v0, \$0, 1 # print\_int syscall addi \$v0, \$0, 4 # print\_str la \$a0, \_nl syscall # Switch to mysyscall code lw \$v0, 0(\$k0) # pop \$v0 lw \$a0, 4(\$k0) # pop \$a0 lw \$a1, 8(\$k0) # pop \$a1 addi \$t0, \$0, 21 beq \$t0, \$v0, syscall21 addi \$t0, \$0, 22 beq \$t0, \$v0, syscall22 addi \$t0, \$0, 23 beq \$t0, \$v0, syscall23 addi \$t0, \$0, 24 beq \$t0, \$v0, syscall24 addi \$t0, \$0, 25 beq \$t0, \$v0, syscall25 addi \$t0, \$0, 26 beq \$t0, \$v0, syscall26 # in case of mysyscall # do not overwrite # \$v0 (can be mysyscall output)**  \$k1, 0(\$k0)  **addi \$t0, \$0,13 beq \$t0, \$k1,dno\_v0 lw \$v0, 0(\$k0) # pop v0**

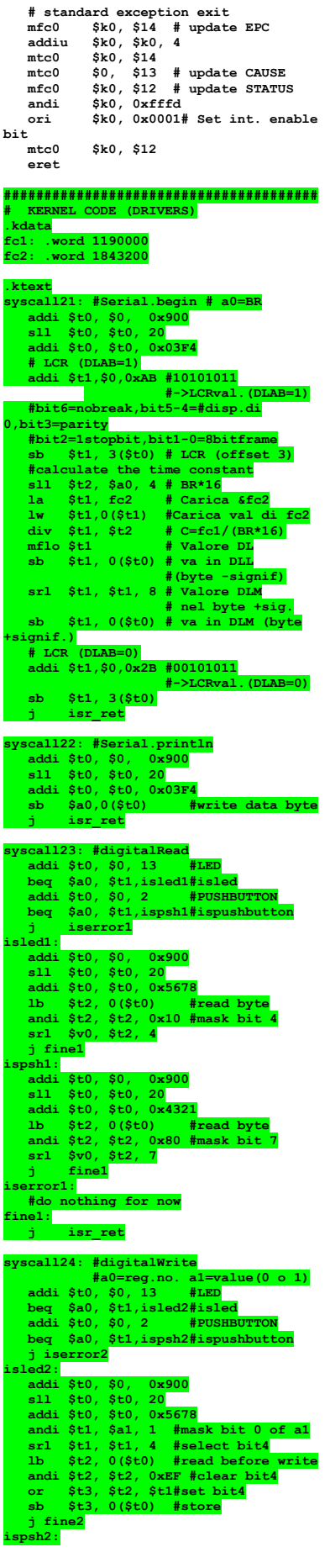

 **andi \$t1, \$a1, 1 #mask bit 0 of a1 srl \$t1, \$t1, 7 #select bit7 lb \$t2, 0(\$t0) #read before write andi \$t2, \$t2, 0x7F #clear bit7 or \$t3, \$t2, \$t1#set bit7 sb \$t3, 0(\$t0) #store j fine2 iserror2: #do nothing for now fine2: j isr\_ret syscall25: #pinMode # a0=reg.no a1=value #assume that modifies bit 0**<br> **#** of each status reg.<br> **beq \$a0, \$t1,isled3#isled**<br> **addi \$t0, \$0, 2**<br> *beq \$a0, \$t1,isled3#ispushbutton***<br>
<b>beq \$a0, \$t1,ispsh3#ispushbutton bed** \$10, \$1<br> **bed** \$10, \$1<br> **j** iserror3 **isled3: addi \$t0, \$0, 0x900 sll \$t0, \$t0, 20 addi \$t0, \$t0, 0x5678 lb \$t2, 0(\$t0) #read byte** 1b \$t2, 0(ttc)<br>
andi \$t1, \$a1, 1<br>
andi \$t2, \$t2, \$t<br>
or \$t3, \$t2, \$t<br>
sb \$t3, 0(\$t0)  **andi \$t1, \$a1, 1 #mask bit0 of a1 andi \$t2, \$t2, 0xFE #clear bit0 or \$t3, \$t2, \$t1 #set bit0 j fine3 ispsh3: addi \$t0, \$0, 0x900 sll \$t0, \$t0, 20 addi \$t0, \$t0, 0x4321 lb** \$t2, 0(\$t0) #read byte<br>
andi \$t1, \$a1, 1 #mask bit0 of a1<br>
andi \$t2, \$t2, 0xFE #clear bit0<br>
or \$t3, \$t2, \$t1 #set bit0 **fine3 iserror3: #do nothing for now fine3: j isr\_ret syscall26: #delay # a0=delay addi \$t0, \$0, 0x900 sll \$t0, \$t0, 20 addi \$t0, \$t0, 0x0040<br>
<b>la \$t0, fc1**<br> **lw \$t0, 0(\$t0)**<br> **mult \$a0, \$t0 #count=delta\*fc mflo \$t2 addi \$t2, \$t2, -1 #count=delta\*fc-1 andi \$t3, \$t2, 0xFF #LSB srl \$t4, \$t2, 8 #MSB andi \$t4, \$t4, 0xFF addi \$t1, \$0, 0x30 #bit7** water0,  **#bit5- 4=LSB+MSB(16bit) #bit3-1=mode-0, #bit0=binary**  <mark>counter</mark><br>La \$t0, **la** \$t0, fc1 #1.19 MHz<br>
sb \$t1, 3(\$t0) #write value in CMR<br>
sb \$t3, 0(\$t0) #write LSB in CR0<br>
sb \$t4, 0(\$t0) #write MSB in CR0  **#start counting addi \$t1,\$0,0xC2 #11000010 read CR0 # counter latch cm**<br># counter latch cm<br>### SIMULA **sw \$a0, 0(\$t0) ### SIMULA CONTATORE (init) add \$t2, \$0, \$a0 check: addi \$t2, \$t2, -1 ### SIMULA CONTATORE (dec) sw \$t2, 0(\$t0)**<br>**SW \$t2, 0(\$t0)**<br>**CONTATORE** (upd) **RE (upd) 1999**<br> **\$t1, 3(\$t0)** #CR0 counter **CONTATORE (upd) latch cmd lh \$t2, 0(\$t0) #CR0-LSB (SIM:lh**  GIUSTO 1b)<br>1b 5+3 **3t3, 0(\$t0) #CR0-MSB (SIM GIUSTO:lb) bne \$t3, \$0, check bne \$t2, \$0, check # count finished CR0==0 j isr\_ret Output:DV** 

> Syscall 25 Syscall 21 Syscall 25 Syscall 24 Syscall 26 Syscall 23 Syscall 22 Syscall 26 Syscall 24 Syscall 26

 **addi \$t0, \$0, 0x900 sll \$t0, \$t0, 20 addi \$t0, \$t0, 0x4321**

**SOLUZIONE**

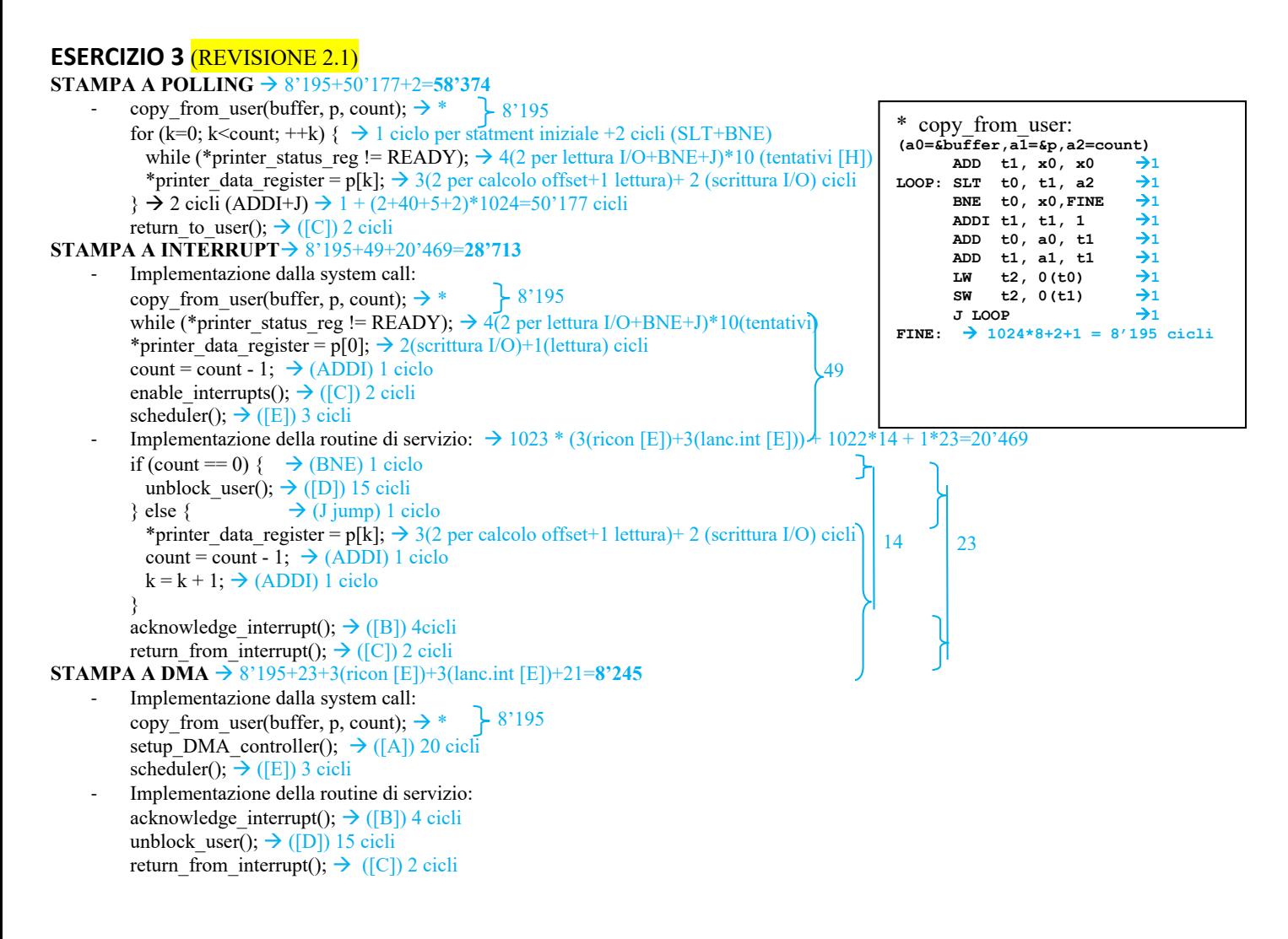

**NOTA: PER LE SOLUZIONI DEI RESTANTI ESERCIZI CHIEDERE DIRETTAMENTE AL DOCENTE**